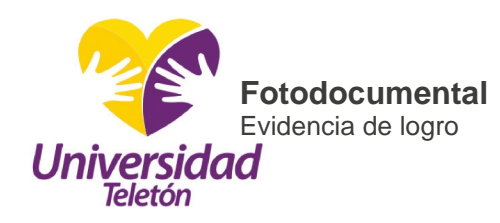

### **¿Qué es el foto documental?**

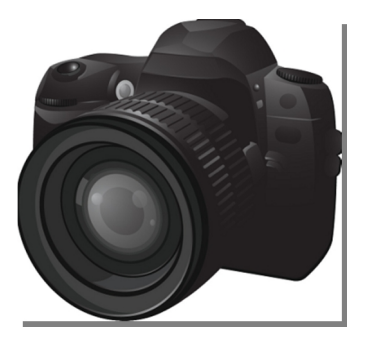

Un foto documental es un registro fotográfico de contenido científico, educativo, divulgativo o histórico en el que se narran acontecimientos, o hechos gráficamente. El foto documental se ha desarrollado básicamente con la fotografía de guerras, ruinas arqueológicas, monumentos y paisajes naturales. Tiene su origen en los fotógrafos

viajeros que dieron a conocer en Europa y Estados Unidos civilizaciones lejanas de oriente y Latinoamérica.

### **Características de un foto documental**

El foto documental tiene cuatro elementos que lo componen:

### **Elemento narrativo**

*Imágenes y texto:* este elemento lo forman la secuencia de imágenes que ayudan a la construcción de la historia que se quiere contar y de la cual la fotografía es un instante reflejado.

El texto de pie de foto contribuye a reconstruir el universo situando en la fotografía unas coordenadas espacio-temporales precisas,

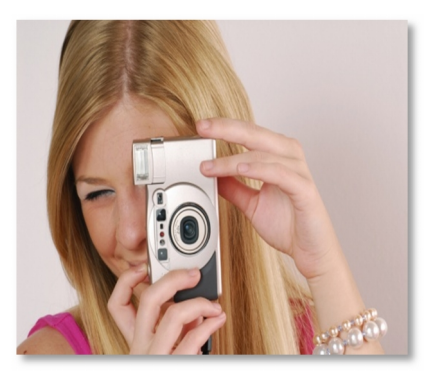

construyendo los caracteres de los personajes y ofreciendo un cuadro de interpretación dentro del cual lo que nos presenta la foto se hace verosímil.

### **Elemento documentogénico**

Consiste en el poder de que la imagen quede registrada en el tiempo y que a su vez despierte el interés del espectador; surge de una comparación inconsciente entre el mundo que le ha tocado vivir y el del tiempo representado en la imagen.

**Elemento ético**

Buscar la verdad mediante la testificación de la realidad, sin deformarla.

### **Elemento técnico**

Determinado por las decisiones técnicas y compositivas del fotógrafo.

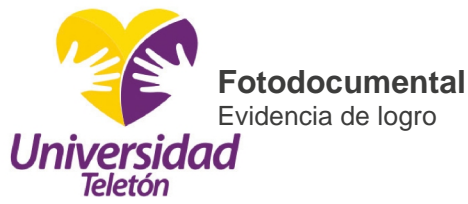

## **¿Cómo se hace un foto documental?**

Existen dos maneras en las que puedes realizar un foto documental:

- Foto documental como producción propia.
- Investigación foto documental.

### **Foto documental como producción propia**

Consiste en lo siguiente:

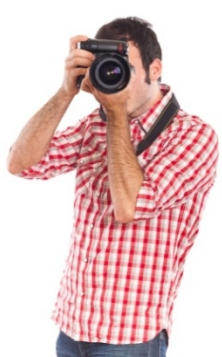

1. Elige el tema, acontecimiento o práctica que desees documentar.

2. Toma diferentes fotografías del tema, acontecimiento o práctica que te sirvan como registro.

3. Una vez tomada las fotos, analiza las imágenes y elige las que consideres más representativas y que te ayuden a narrar secuencialmente el hecho.

4. Agrega un texto descriptivo a cada una de las fotos con el fin de que te ayuden a explicar la actividad.

## **Investigación foto documental**

- 1. Elige el tema, acontecimiento o práctica que desees documentar.
- 2. Busca información en Internet, en una biblioteca, hemeroteca, o alguna otra fuente de consulta confiable que te ayude a conocer más del tema.
- 3. Indaga en Internet o en alguna hemeroteca y selecciona las imágenes que te ayuden a narrar el acontecimiento.
- 4. Agrega un texto descriptivo a cada una de las fotos con el fin de que te ayuden a explicarlo.

Recuerda que en ambos casos puedes agregar audio para darle mayor presentación a tu trabajo.

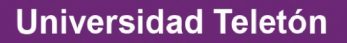

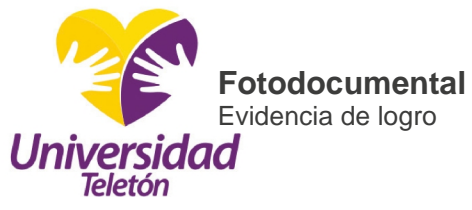

# **Herramientas digitales para elaborar un fotodocumental**

Para elaborar un fotodocumental solamente es necesario ser creativo; se puede utilizar sofware sencillo, como power point, o programas mucho más especializados.

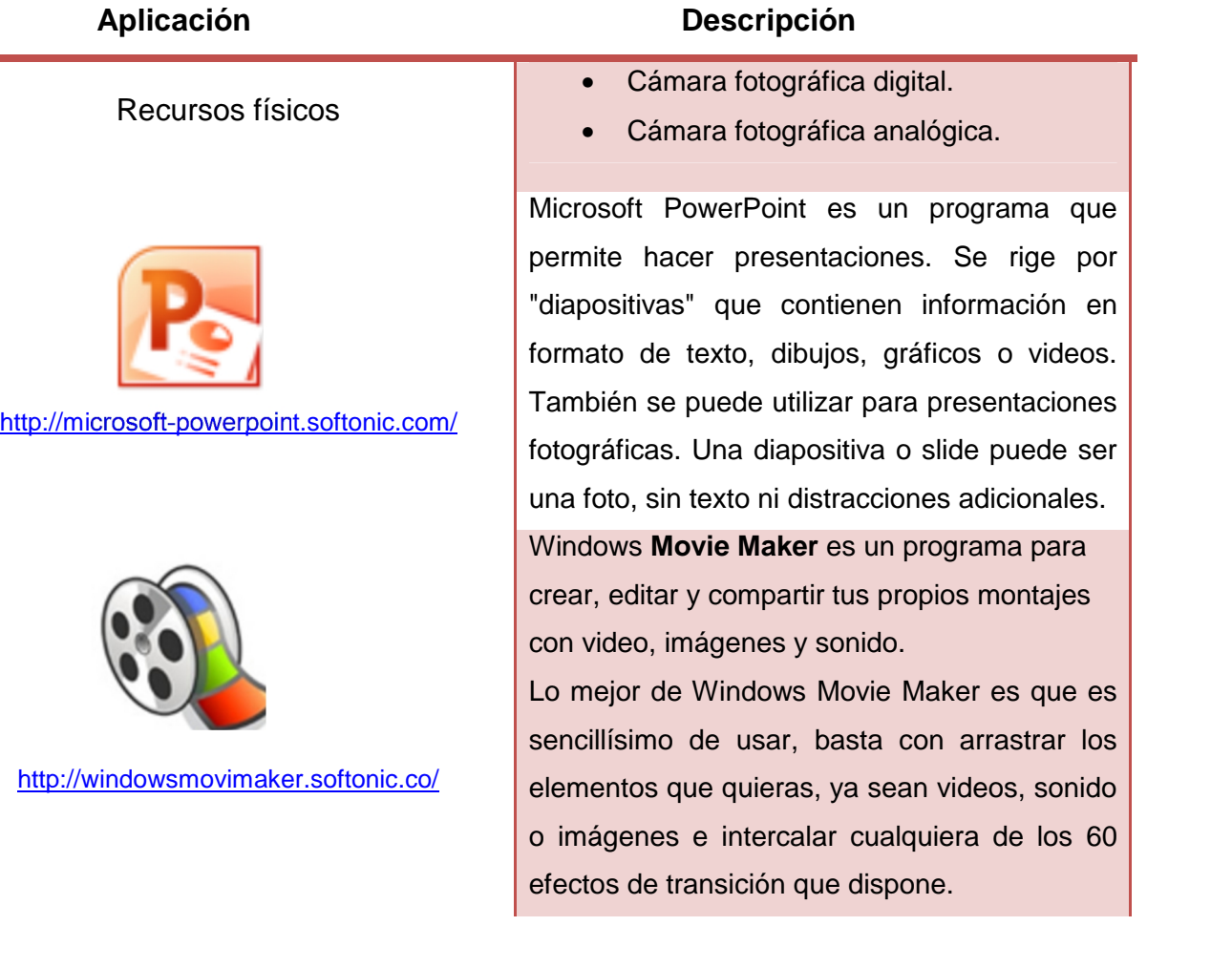

# **Referencias**

 Félix del Valle Gastaminza. *Dimensión documental de la fotografía*. Tomado de http://www.ucm.es/info/multidoc/prof/fvalle/Confemex.htm Recuperado el 30 de noviembre, 2011

**Universidad Teletón**